# Relational Databases and Hadoop (in progress)

Dr. Garrett Dancik

## What is a relational database?

- A relational database stores data in tables (with rows and columns)
- Adding data, modifying data, or accessing data therefore requires specifying the relevant table(s), column(s), and row(s).
- SQL, or structured query language, is a language for storing, manipulating, and retrieving data in databases.
- MySQL [\(https://www.mysql.com/](https://www.mysql.com/)) is an open source relational database management system (RDMS) that will be used in this class

#### SELECT \* FROM students;

#### **students**

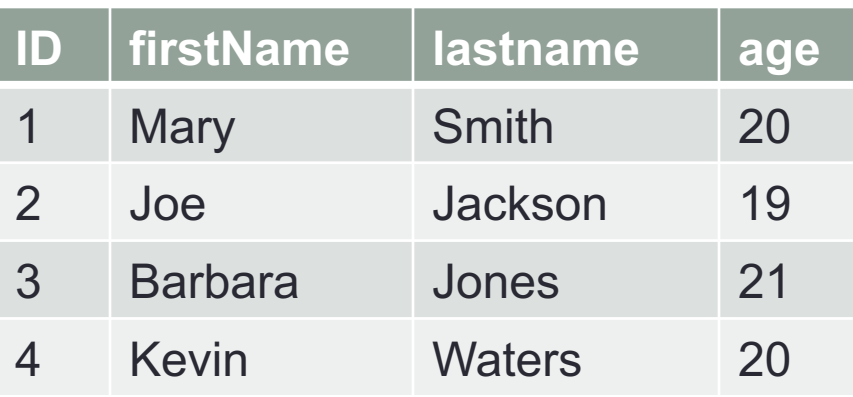

#### **students**

SELECT firstname, lastname FROM students WHERE age  $> 20$ ;

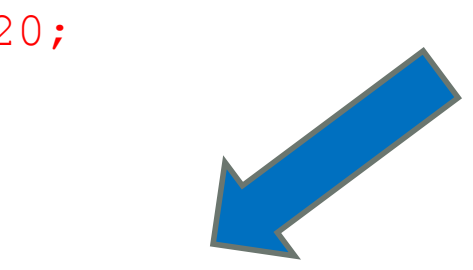

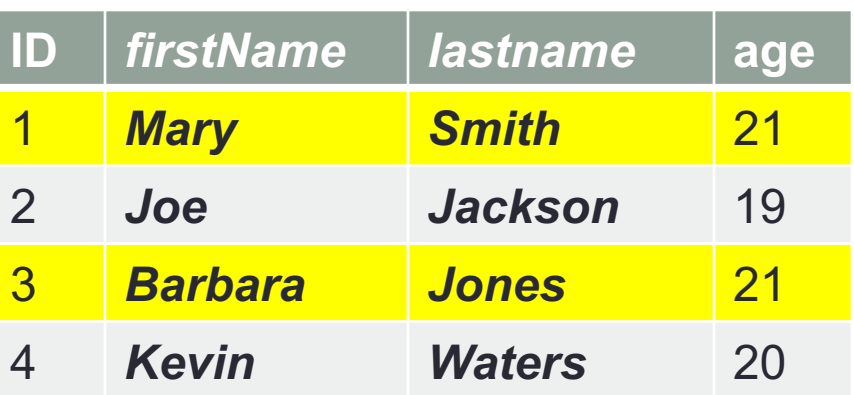

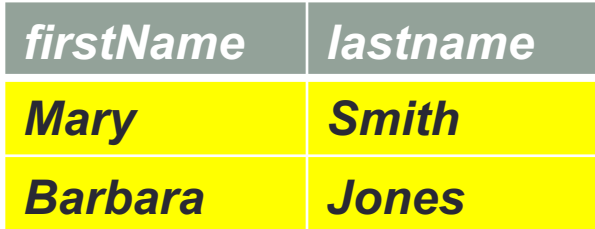

### Hadoop and relational databases

- How do we transfer data from a relational database to HDFS? (Answer: Sqoop)
- Can we use a structured query language to interact with data on HDFS?
	- The Apache Hive (<https://hive.apache.org/>) data warehouse software facilitates reading, writing, and managing large datasets residing in distributed storage using SQL. Hive uses an SQL-like language (HiveQL) that submits MapReduce jobs
	- Impala [\(https://impala.apache.org/](https://impala.apache.org/)) is a Massive Parallel Processing SQL query engine for processing huge volumes of data stored on a Hadoop cluster. Uses special processes (daemons) that run on the cluster.